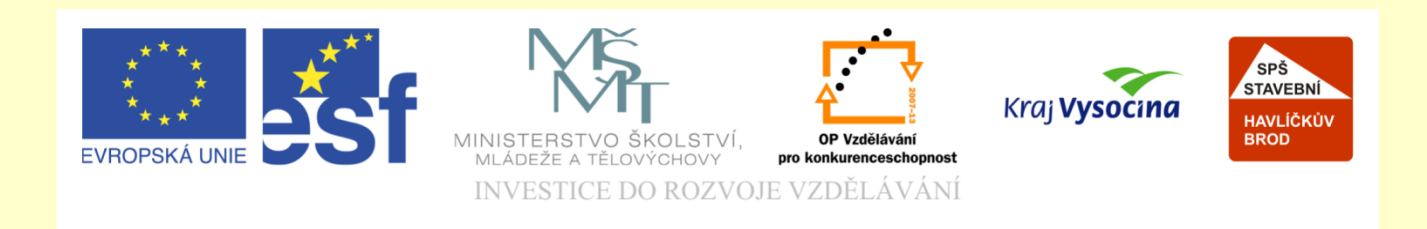

# Téma: ArchiCAD vytvoření projektu dokumentace

## Vypracoval: Ing. Wasserbauer Radek

Vypracoval: Ing. Wasserbauer Radek<br>TENTO PROJEKT JE SPOLUFINANCOVÁN EVROPSKÝM SOCIÁLNÍM<br>FONDEM A STÁTNÍM ROZPOČTEM ČESKÉ REPUBLIKY. Vypracoval: Ing. Wasserbauer I<br>TENTO PROJEKT JE SPOLUFINANCOVÁN EVROPSKÝM<br>FONDEM A STÁTNÍM ROZPOČTEM ČESKÉ REPUBLIKY.

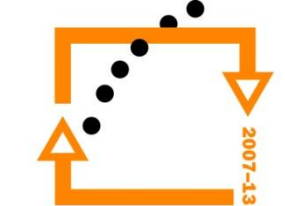

# STRUKTURA POJEKTU DLE VYHLÁŠKY

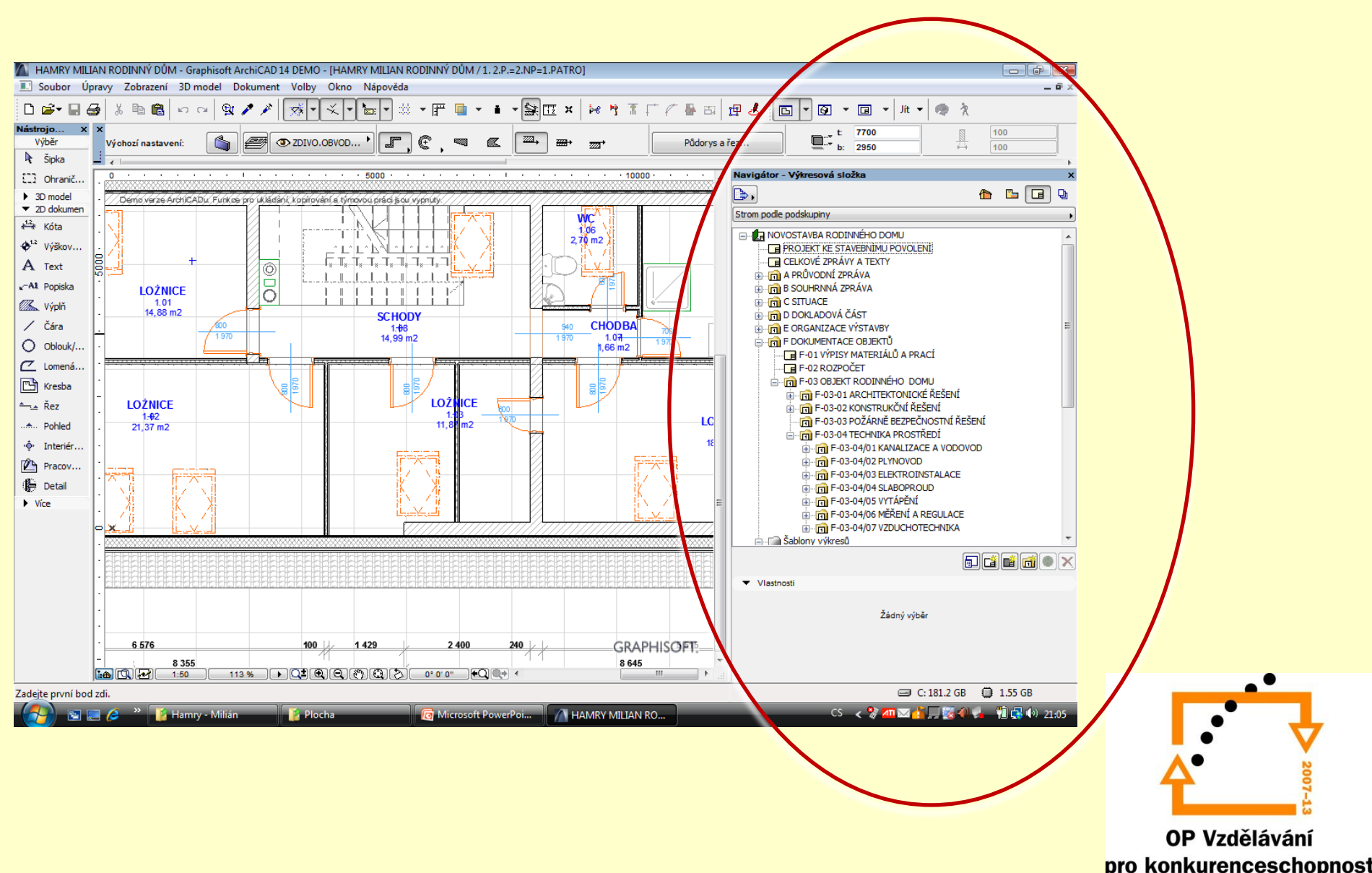

# **STRUKTURA PROJEKTU**

- Struktura projektu v souladu s vyhláškou 499/2006 Sb.
- Kapitoly odpovídají kapitolám vyhlášky
- V kapitolách jsou ukryté jednotlivé sestavy výkresů

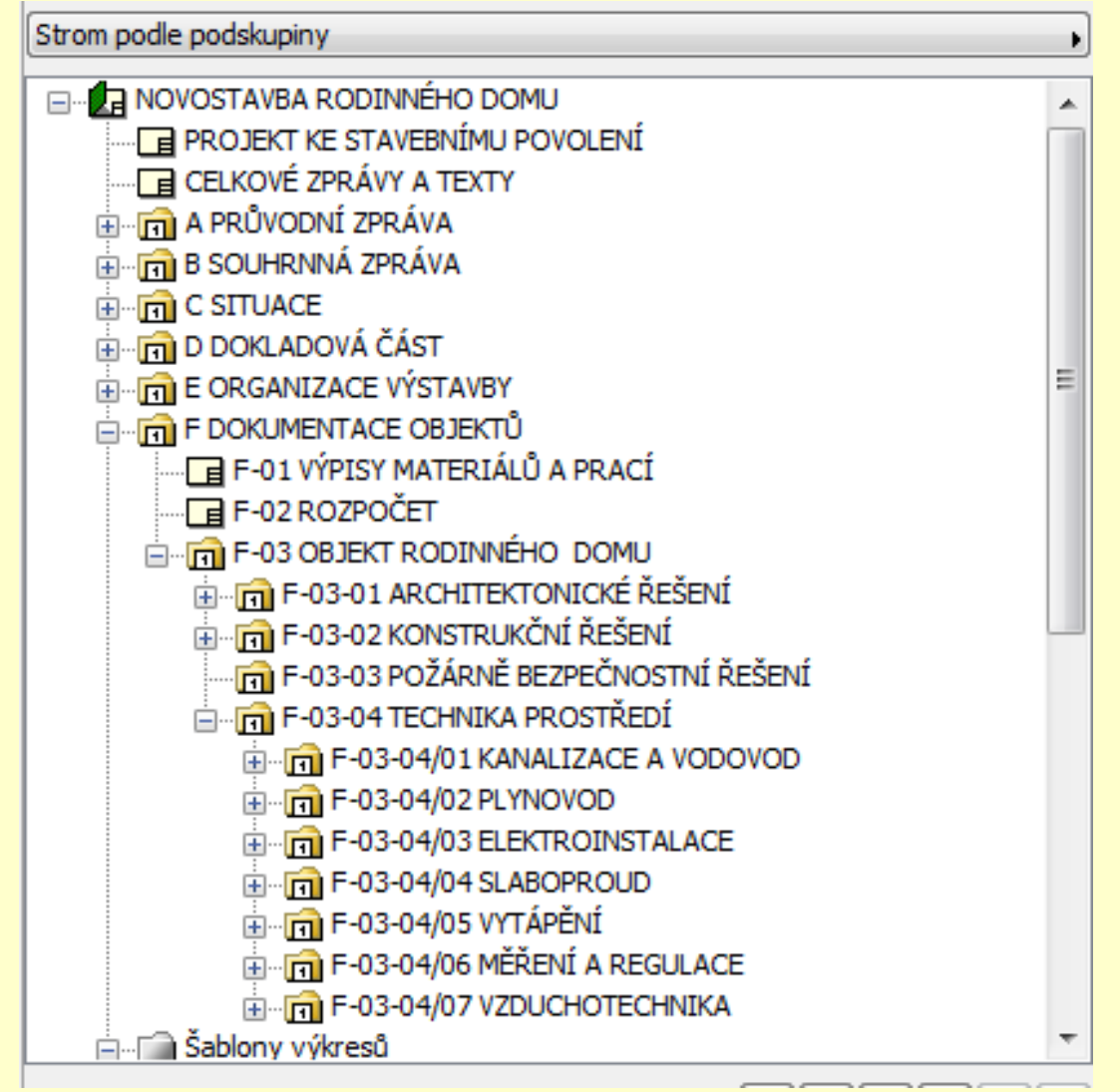

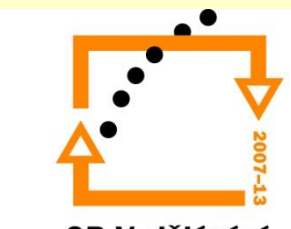

## **ROZDĚLENÍ NAVIGÁTORA**

• Schéma dle vyhlášky Zde je možno vkládat výkresy Do výkresů vkládat obrazy, kresby, externí kresby atd.

• Šablony výkresů

Zde je možno vkládat pouze nové šablony. Tyto šablony upravovat …

Zde je zakázáno do šablon vkládat obrazy, kresby, externí kresby atd.

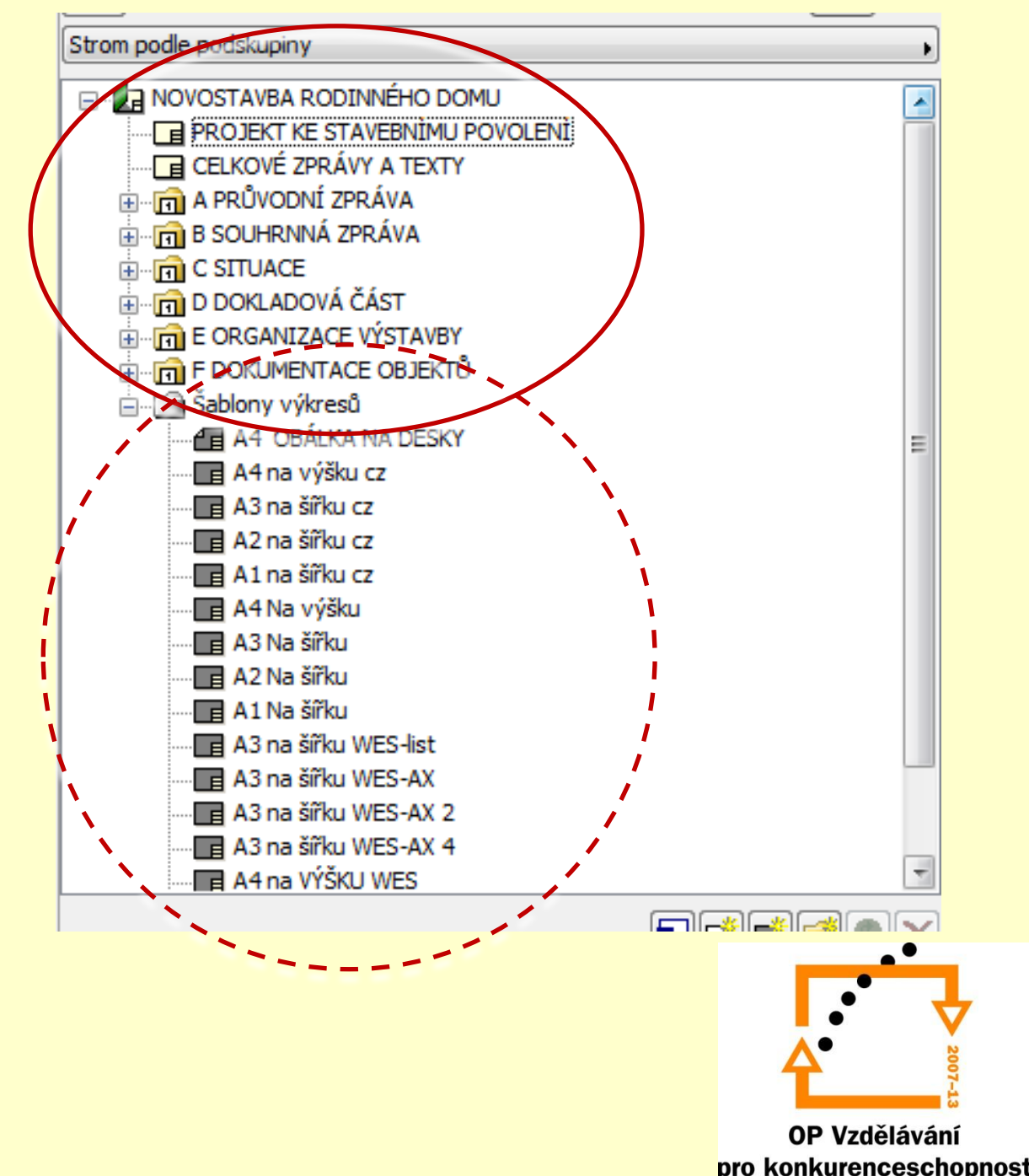

 $-$ – 0 x 面も ● 久 晋上

## **ŠABLONA**

- Šablonu vytvoříte z čar, textů, kružnic atd. Stejně jako jiný výkres
- Pouze u textů je možnost vložit normální text, nebo využít automatických proměnných
- NEVKLÁDAT KRESBY Z PROJEKTU !!!!

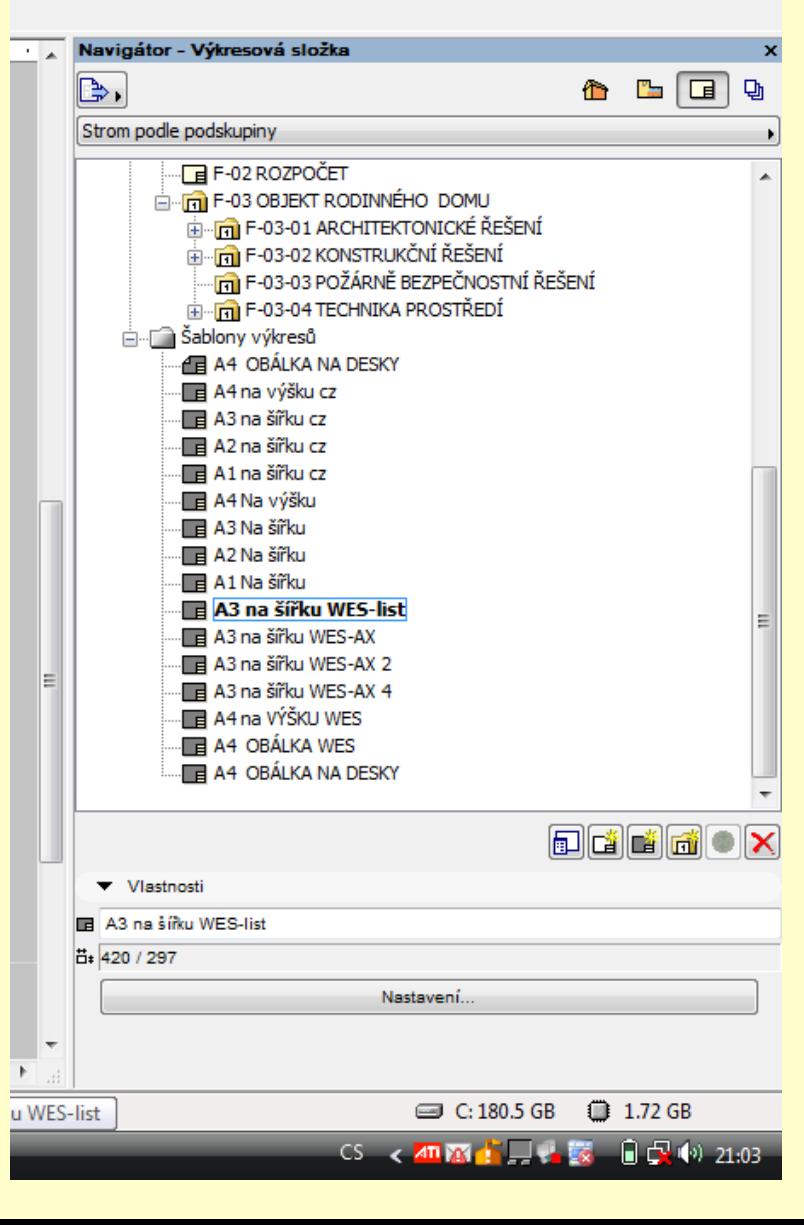

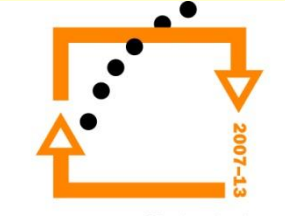

### **Texty**

#### • **Info o projektu**

Načítá informace vložené uživatelem v menu SOUBOR – INFO - INFO O PROJEKTU

#### • **Výkres**

Načte informace vložení při tvorbě výkresového stromu v navigátoru (číslo výkresu, název ..)

#### • **Kresba**

Načte informace o vložené kresbě (například měřítko, název kresby …)

#### • **Systém**

Načítá informace ze systému (název souboru …)

• **vše**

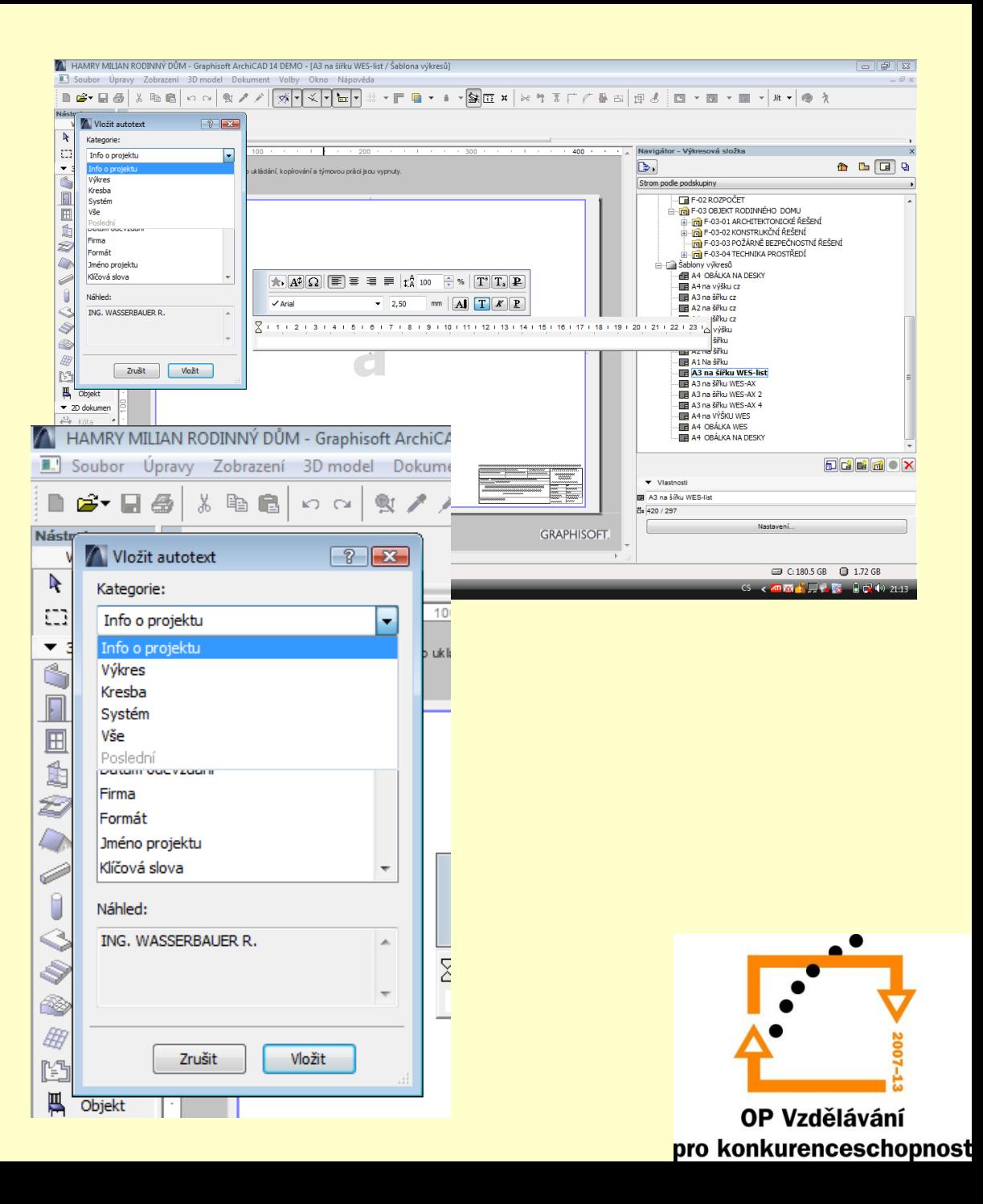

## PŘÍKLAD VÝKRESOVÉ PLOCHY. PŘED VLOŽENÍM KRESEB

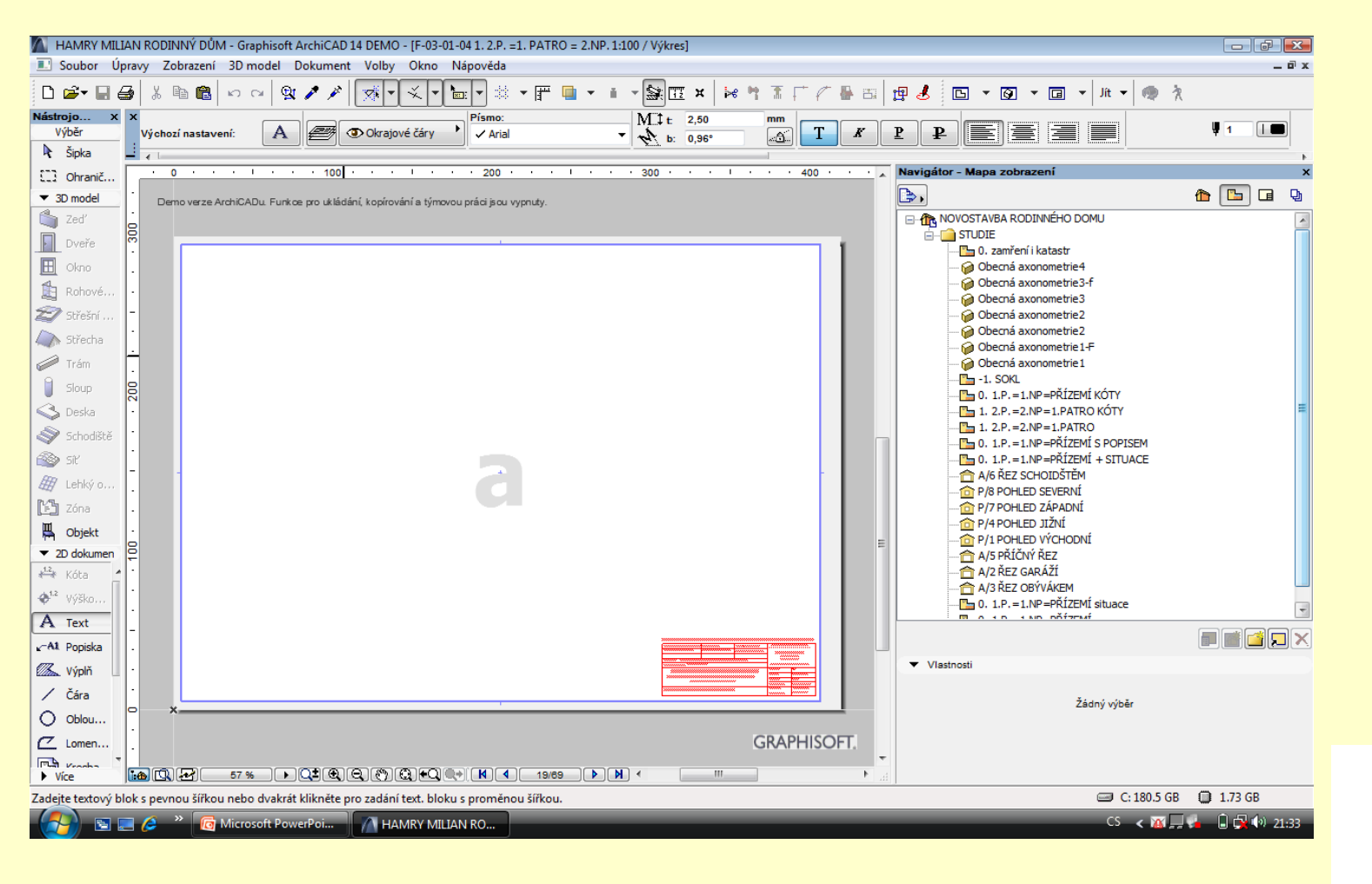

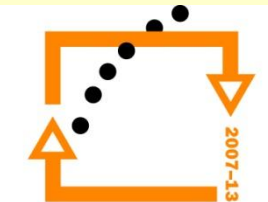

## **SUTERÉN**

 $-1.$ 

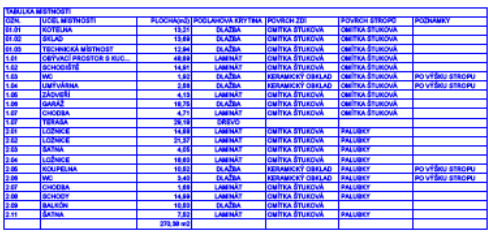

BETON C15/20 DO ŠALOVACÍCH TVÁRNIC<br>+ do spány vodorovně 2°V6 + svísle po 400 mm 1° V6

ZÁKLADOVÝ BETON C15/20 MOŽNO PROLOŽIT Z 60%<br>LOMOVÝM KAMENEM

HELUZ THERMO STI 49 BROUŠENÁ NA ML 5 + FABÁDNÍ<br>IZOLAČNÍ OMÍTKA (NEBO ZATEPLEM POLYSTYRENEM<br>TL 100 mm)

HELUZ 25 STI BROUŠENÁ NA ML 5 + FASÁDNÍ IZOLAČNÍ<br>OMÍTKA (NEBO ZATEPLENÍ POLYSTYRENEM TL.100 mm)

STÊRKOVÁ OMÍTKA + NÁTÉR<br>SADROKORTOVOVÁ DESKA TL.12,5 mm<br>TEPELNÁ IZOLAGE ORSIL 100<br>PRELEPIT SPÁRY<br>NOSNÁ KONSTRUKCE UW A CW PROFILY<br>NOSNÁ KONSTRUKCE UW A CW PROFILY

HELUZ 24 BROUŠENÁ NA M5 HELUZ 11,5 BROUŠENÁ NA M5

**STEER** 

1:100

- PRESBETON ŠTÍPANÝ VENKOVNÍ 190°390°190 mm<br>+ BETON C2005 + do spány vodcrovně 2°V6 + svísle po 400 mm 1° V6<br>- STYRODUR 100 mm<br>- PRESBETON HJADKÝ VNITŘNÍ 190°390°190 mm<br>+ BETON C2005 + do spány vodcrovně 2°V6 + svísle po 4

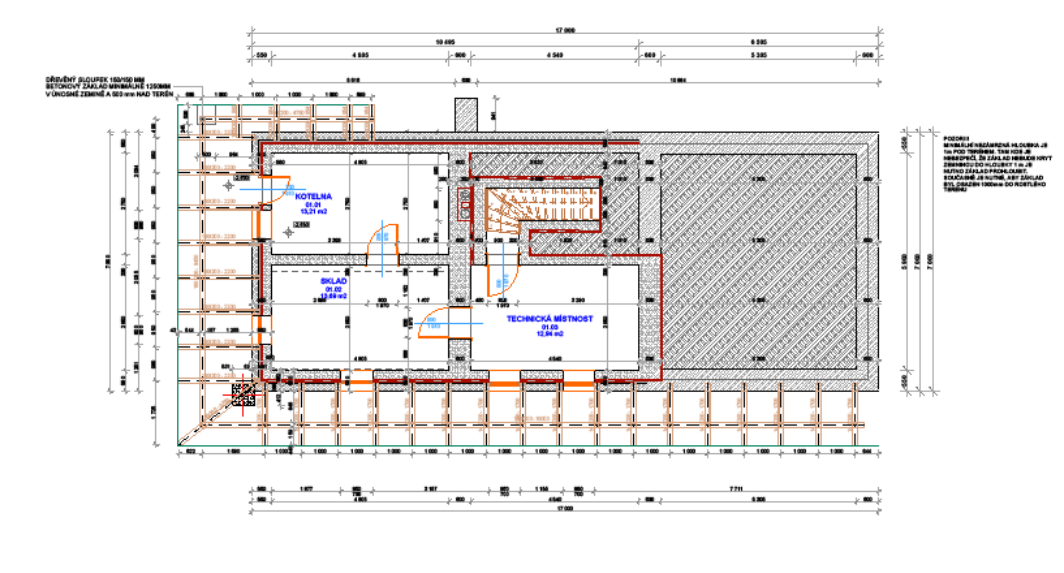

**SKLEP PŮDORYS** 

#### **LEGENDA HMOT:**

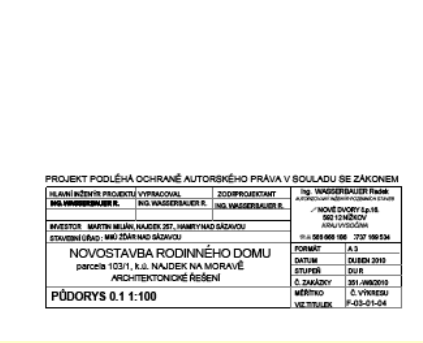

PŘÍKLAD VYTVOŘENÉHO VÝKRESU  $\bullet$ 

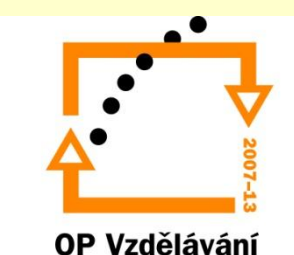

pro konkurenceschopnost

# ZADÁNÍ PRÁCE

- Celý postup zopakujte na svém projektu tak, aby výsledek odpovídal vysvětlené části učiva
- Toto je nezbytné k postupu do další lekce

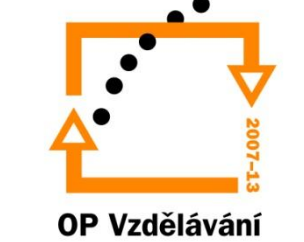

pro konkurenceschopnost

# Použité materiály

Program Archicad 13 , obrázky autor

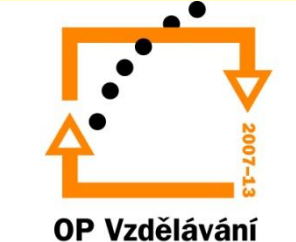

pro konkurenceschopnost